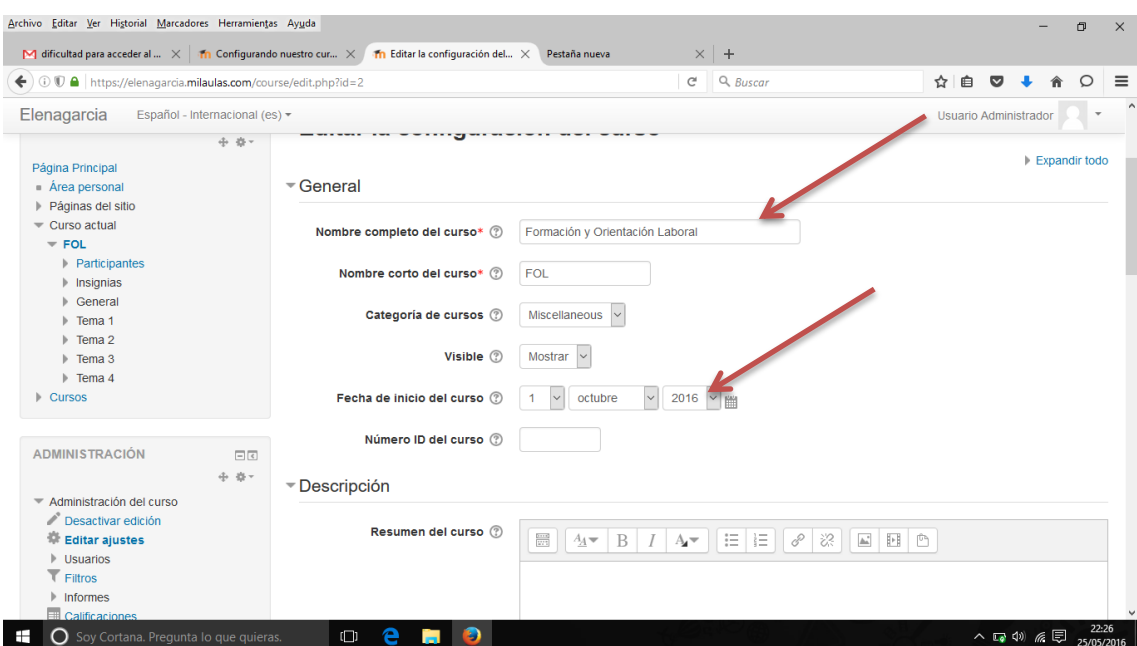

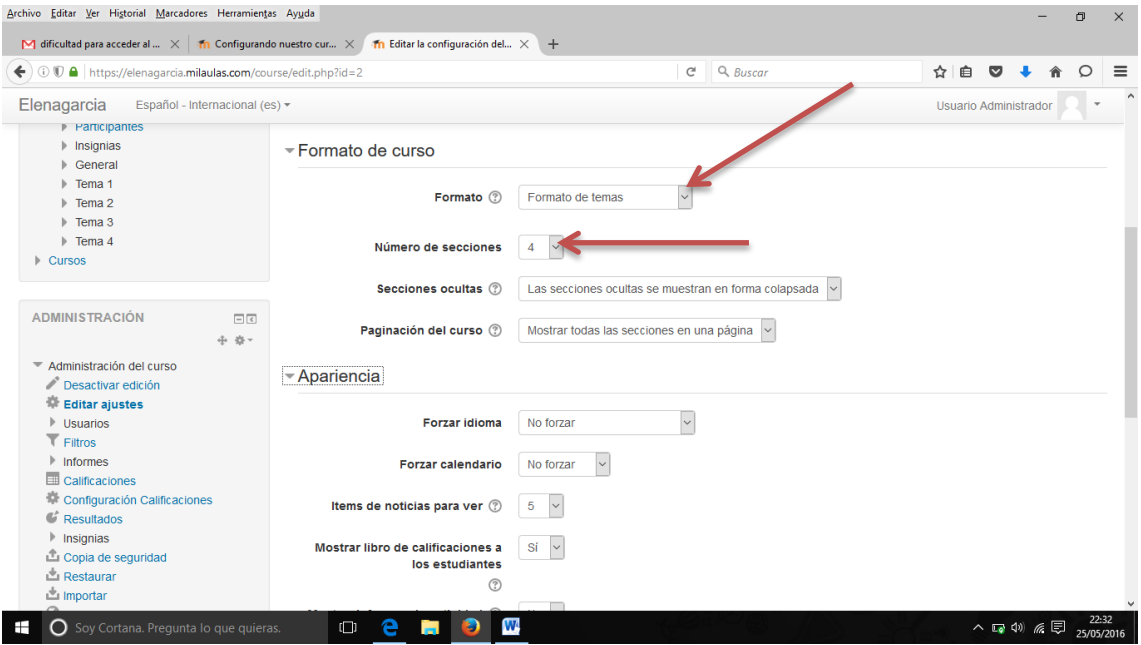

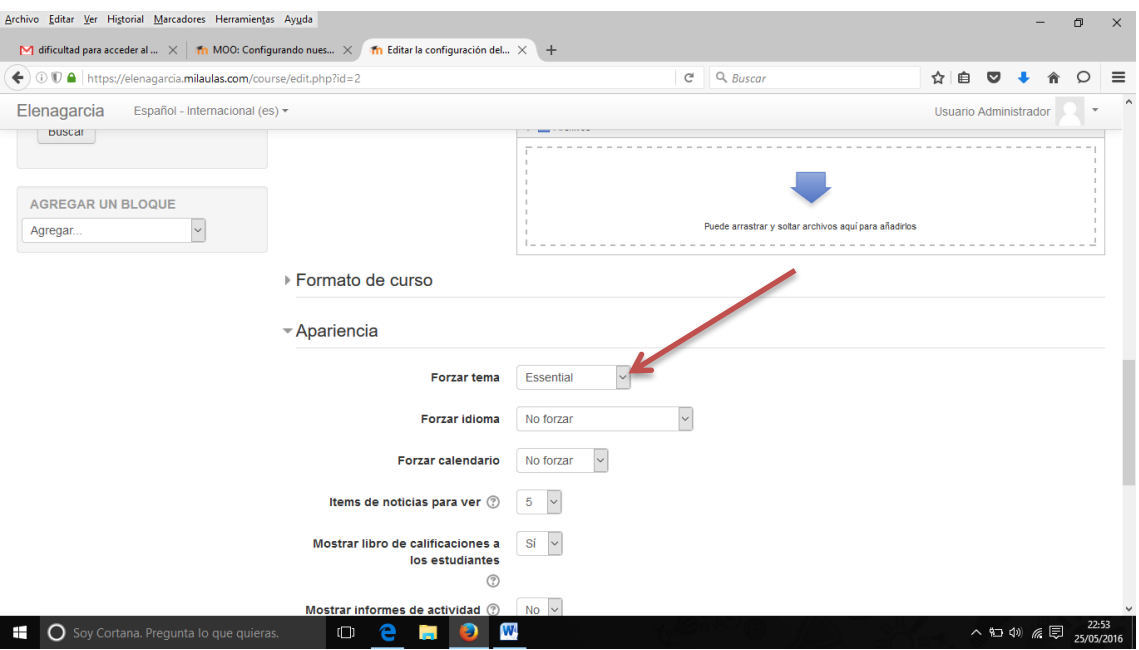

No encuentro la opción de rastreo de finalización.

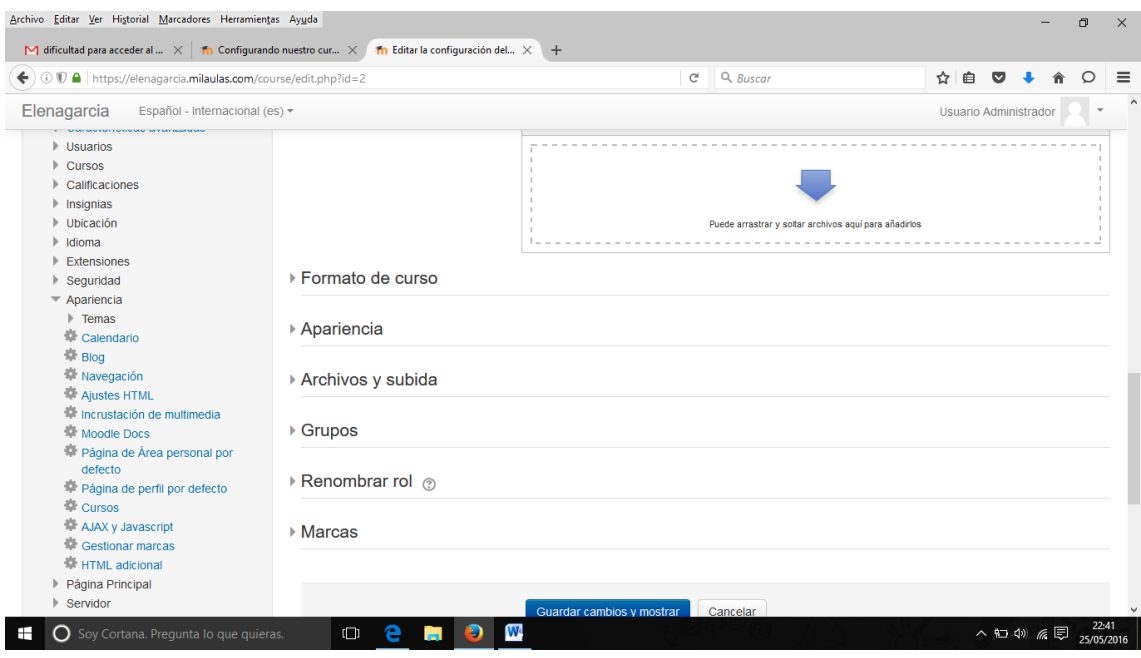

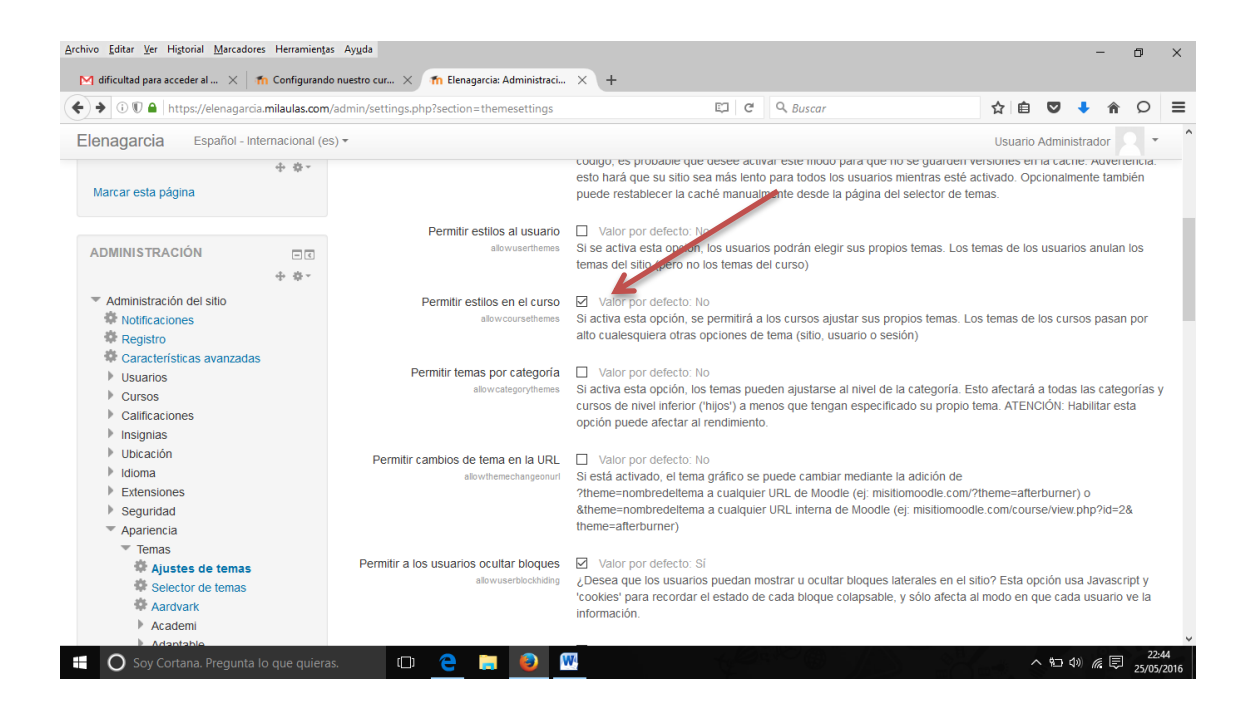